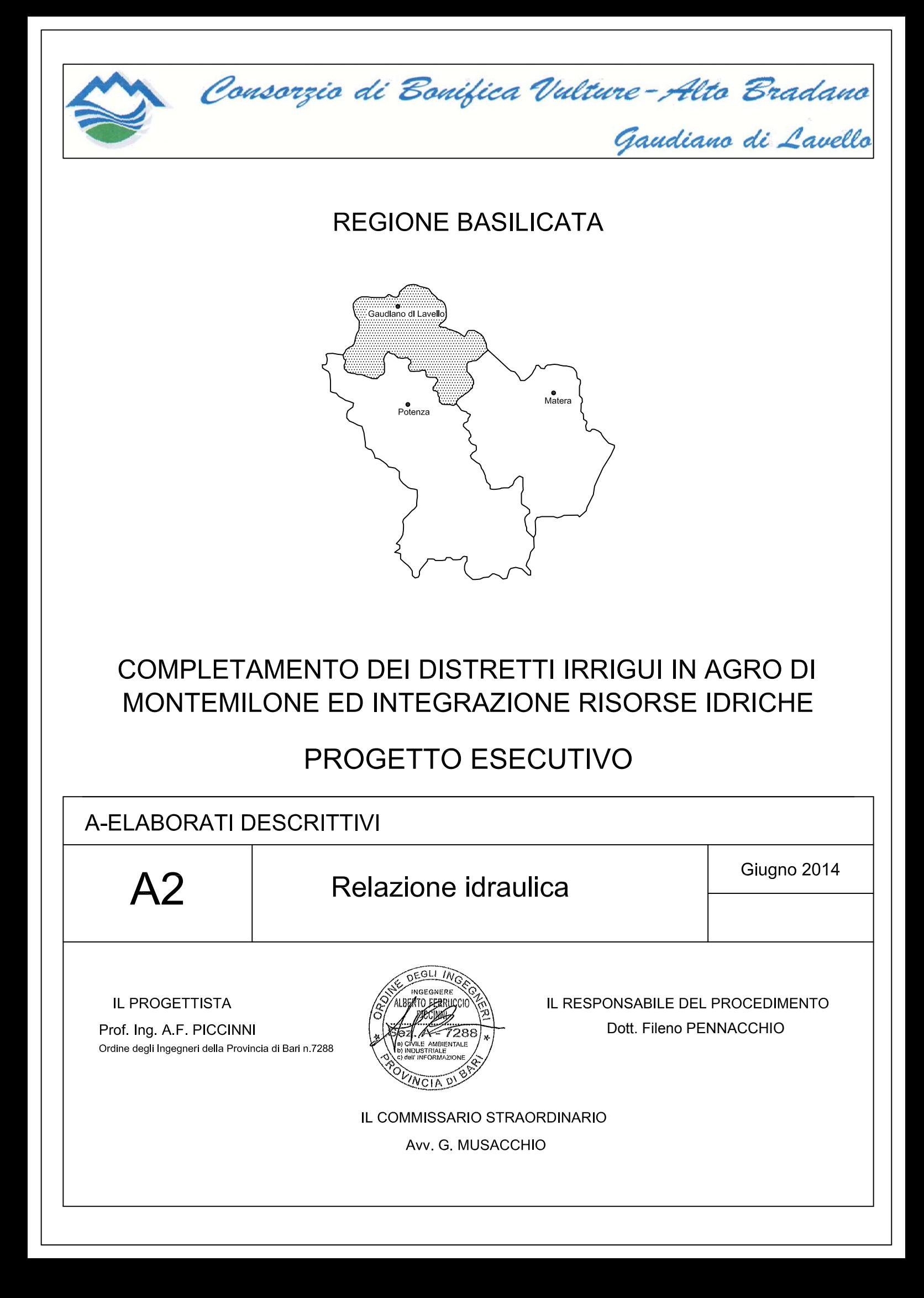

# **INDICE**

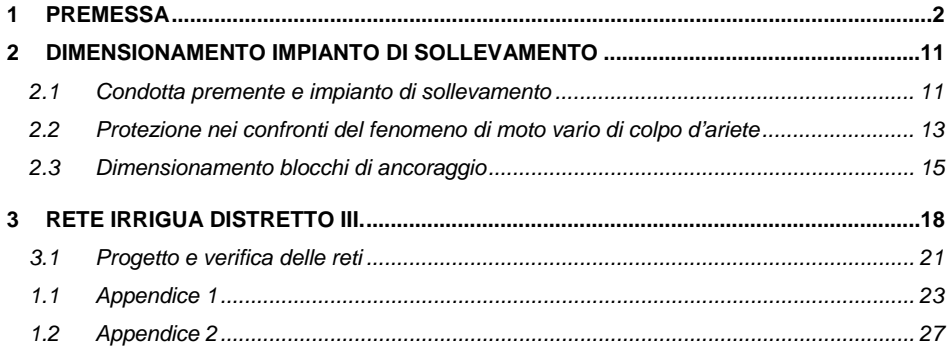

# **1 PREMESSA**

La presente relazione idraulica riferisce sul dimensionamento e alla verifica sia dell'opera di adduzione, che ha il compito di convogliare la risorsa idrica dall'invaso sul torrente Lampeggiano alla vasca di compenso a monte del terzo distretto irriguo nel territorio comunale di Montemilone, sia al dimensionamento ed alla verifica della estensione delle condotte distributrici nel menzionato distretto irriguo.

Come richiesto con il parere espresso dal Provveditorato OO.PP della Basilicata, le verifiche idrauliche sono state estese anche al tratto di collegamento tra l'invaso e l'impianto di sollevamento in progetto.

Si precisa inoltre che nella presente relazione si indicherà con il codice DR1 la rete che origina dalla condotta esistente denominata DR1, con il codice D1 la rete che è collegata alla condotta esistente D1.

#### **2 Verifica opera di presa**

L'opera di presa dell'opera in progetto è costituita da una condotta di derivazione del DN 500 in acciaio della lunghezza di 90 m che ha inizio dalla condotta di derivazione dalla diga, del DN 1000 in acciaio, circa 3327 m a valle del suo inizio a quota 213,01 m s.l.m. (quota fondo tubo) e termina nell'impianto di sollevamento a quota 212,30 m s.l.m. (cfr. all. C1).

L'opera di presa dalla diga, infatti, è costituita in pratica dallo scarico di fondo della diga stessa. Esso è posizionato a quota di 218 m s.l.m. ed è costituito da una galleria circolare del DN 3600 rivestita in cls. Dopo circa 280 m dall'imbocco vi è il sistema di paratoie di regolazione e proprio da questo nodo ha origine la condotta di derivazione in acciaio del DN 1000 che per un tratto di circa 246 m è ancorata alla volta della stessa galleria di scarico per poi deviare ponendosi in sede propria.

L'opera è dimensionata per il prelievo di circa 675 l/s.

A valle della deviazione, dopo circa 80 m, è prevista la derivazione dell'opera in progetto.

Le verifiche di quest'opera, così come richiesto dal parere menzionato, sono state effettuate con riguardo ai fenomeni di moto vario. In particolare ci si è soffermati sulle sollecitazioni più gravose conseguenti all'arresto delle pompe quando nella derivazione è in transito la massima portata derivata, prevista pari a 150 l/s.

Nello schema di verifica si è ipotizzato che la derivazione principale, a valle del nodo di presa dell'opera in progetto, fosse chiusa: tale ipotesi rappresenta una condizione di funzionamento più gravosa che non quella della derivazione in esercizio; con la condotta principale in esercizio, infatti, le onde di sovrappressione che si generano per l'arresto brusco delle pompe sono smorzate dalla massa idrica in movimento verso l'utenza principale e poco si propagano verso il tratto di monte.

In particolare poi si è posta l'attenzione sul tratto dell'opera di presa costituito dalla galleria di derivazione in cls che notoriamente ha caratteristiche di resistenza ben inferiori a quelle delle condotte in acciaio.

# *2.1 Il modello di calcolo*

Per lo studio del moto vario che può generarsi a seguito dello spegnimento improvviso delle pompe sulla derivazione oggetto della presente progettazione, si è costruito un modello matematico in grado di simulare l'evolversi dei fenomeni. Per la costruzione del modello si è scelto di utilizzare le equazioni del moto vario elastico per poter analizzare il fenomeno in forma più completa.

Attraverso il modello si sono studiati gli effetti del moto vario soprattutto con riguardo alle sovrappressioni massime e minime che possono interessare l'acquedotto.

I fenomeni di moto vario che si generano in una condotta in pressione sono retti dalle classiche equazioni indefinite del moto e di continuità.

Con ipotesi usuali (che per brevità si omettono e per le quali si rinvia ai testi di idraulica) le equazioni del moto e di continuità assumono rispettivamente la forma:

$$
\frac{\partial \mathbf{h}}{\partial s} + \frac{1}{gA} \frac{\partial \mathbf{q}}{\partial t} + \mathbf{J} = 0
$$
\n(2.1)\n
$$
\frac{\partial \mathbf{h}}{\partial t} + \frac{C^2}{gA} \frac{\partial \mathbf{q}}{\partial s} = 0
$$
\n(2.2)

La soluzione del sistema, data dai valori del carico piezometrico h(s,t) e della portata q(s,t) (avendo indicato con s la variabile spaziale, con t quella temporale, con C la celerità propria della condotta di sezione A e con J la cadente piezometrica), può essere raggiunta con diverse metodologie. Tra queste la più adoperata è, senza dubbio, quella che fa riferimento al metodo delle curve caratteristiche che consente di trasformare un sistema iperbolico alle derivate parziali in un sistema di equazioni più semplici purché le soluzioni siano individuate in punti del piano orario appartenenti alle curve caratteristiche (equazioni di compatibilità).

La soluzione poi viene raggiunta attraverso metodi alle differenze finite che trasformano il sistema di partenza in un altro composto da equazioni algebriche. In questo caso, posto  $\alpha = C/(gA)$ , il sistema di equazioni algebriche diviene [Marchi e Rubatta, 1981]:

$$
h(s,t) + \alpha q(s,t) = h(s-1,t-1) + \alpha q(s-1,t-1) - J(s-1,t-1) \Delta s \qquad (2.3)
$$

$$
h(s,t) - \alpha q(s,t) = h(s+1,t-1) - \alpha q(s+1,t-1) + J(s+1,t-1) \Delta s \qquad (2.4)
$$

in cui le quantità a secondo membro sono note in quanto si riferiscono tutte all'istante precedente.

Facendo quindi le posizioni:

$$
CP(s-1,t-1) = h(s-1,t-1) + \alpha q(s-1,t-1) - J(s-1,t-1) \Delta s
$$
\n
$$
CN(s+1,t-1) = h(s+1,t-1) - \alpha q(s+1,t-1) + J(s+1,t-1) \Delta s
$$
\n(2.6)

il sistema delle (2.3) e (2.4) diviene:

$$
h(s,t) + \alpha q(s,t) = CP(s-1,t-1)
$$
 (2.7)

$$
h(s,t) - \alpha q(s,t) = CN(s+1,t-1)
$$
\n(2.8)

Da queste si possono facilmente calcolare le incognite del problema con le seguenti espressioni:

$$
h(s,t) = 1/2 [CP(s-1,t-1) + CN(s+1,t-1)]
$$
\n(2.9)

$$
q(s,t) = 1/(2\alpha) [CP(s-1,t-1) - CN(s+1,t-1)]
$$
\n(2.10)

Queste espressioni permettono il calcolo dei parametri idrodinamici in ogni sezione generica di una condotta ed in ogni istante a partire dai valori che essi assumono negli istanti precedenti nelle sezioni limitrofe.

Nella procedura di calcolo alle differenze finite, la non uniformità delle tubazioni che costituiscono lo schema oggetto del presente progetto ha richiesto la discretizzazione in tronchi elementari, che nel prosieguo indicheremo con l'indice i, caratterizzati appunto da uniformità di dimensione e materiale. In generale quest'ultimo fattore influenza in modo considerevole il valore della celerità C(i) che diviene quindi una caratteristica del tronco.

Ciascuno di essi è stato poi suddiviso in più sezioni di calcolo distanti tra loro  $\Delta s(i)$ : tale quantità è stata determinata con il principio di rispettare l'unicità del passo di discretizzazione temporale su tutto il sistema, rappresentato dalla espressione:

$$
\Delta t = \Delta s(i)/C(i) \tag{2.11}
$$

I parametri idrodinamici (portata e quota piezometrica) nella generica sezione e le funzioni che attraverso questi sono definiti (CP ed CN) sono funzioni di tre indici che nell'ordine rappresentano rispettivamente:

- **il tronco**
- la sezione di calcolo per ciascun tronco (si indicherà con z quella terminale)
- l'istante in cui viene calcolata la grandezza (inteso come moltiplicatore di  $\Delta t$ )

Ad esempio: la portata nella generica sezione del generico tronco nel generico istante di calcolo verrà indicata con la notazione q(i,s,t).

Le condizioni al contorno che definiscono compiutamente il modello riguardano le sezioni estreme (1 e z) del generico tronco dell'acquedotto, nonché le sezioni intermedie dello stesso (indicate nel seguito con m) in cui siano presenti organi o manufatti che perturbano la continuità idraulica.

Esse verranno elencate di seguito e per ciascuna di esse si fornirà il sistema di equazioni che la rappresenta.

#### **Serbatoio di testata (Diga del Lampeggiano)**

La diga del Lampeggiano è il punto di partenza dello schema irriguo in progetto.

La condizione al contorno per la sezione iniziale è data dalla condizione di carico costante (pari a 243.10 m s.l.m.), corrispondente alla massima quota di invaso all'interno della diga; si avrà dunque:

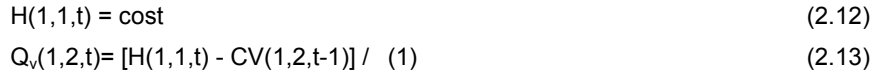

#### **Nodi di condotte**

Per nodi di condotte si intendono oltre che i punti in cui la condotta si dirama o si ricongiunge (nodi di tre condotte) anche tutte le sezioni in cui vi sia un cambio di diametro e/o di materiale costituente la condotta.

Stante l'analogia esistente nell'impostazione del problema dei nodi di condotte, nel seguito si farà riferimento al solo caso di un nodo di tre condotte costituito da un tronco i che si dirama in due tronchi j e k di caratteristiche fisiche differenti.

La caratteristica idraulica dei nodi di condotte è la unicità della quota piezometrica nel punto di congiunzione dei tronchi e la continuità della portata.

Indicato con H<sub>n</sub> la quota piezometrica nel nodo, il sistema di equazioni che regge il problema risulta:

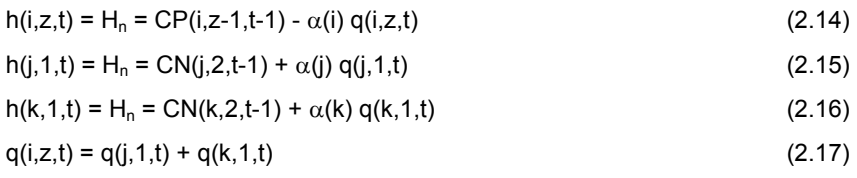

# **Sezione con organo di intercettazione e/o regolazione**

Il fermo dell'impianto di sollevamento è stato assimilato ad una chiusura brusca di un organo di intercettazione (valvola a farfalla) alla quale si è assegnato un tempo di chiusura di 3 secondi corrispondente al tempo che impiega la pompa per il completo arresto a causa dell'inerzia propria.

Le equazioni che rappresentano la presenza di una intercettazione del flusso in una sezione sono dunque le equazioni delle caratteristiche positiva e negativa nonché l'equazione caratteristica della stessa intercettazione a seconda della sua posizione. Ovvero:

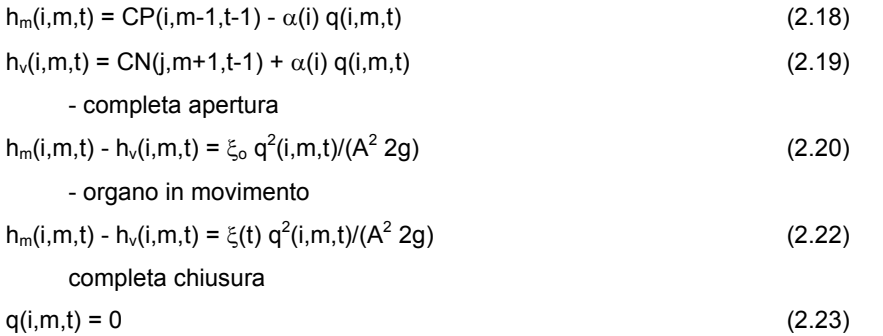

La condizione iniziale di moto permanente per l'acquedotto esaminato sarà quella relativa al giorno di massimo consumo.

# *2.2 Applicazione del modello di moto vario*

L'insieme delle equazioni risolutive, delle condizioni al contorno ed iniziali definisce il modello di calcolo utilizzato per la conoscenza dei parametri idrodinamici nelle sezioni di interesse durante i processi di moto vario.

Esse richiedono una discretizzazione dello schema di adduzione in tronchi omogenei e in sezioni di calcolo in cui calcolare in maniera discreta i valori dei parametri idrodinamici in ogni istante.

Poiché lo schema di adduzione oggetto dello studio è costituito da tratti in tubazione in acciaio del diametro variabile tra il DN 1000 ed il DN 500 si sono preventivamente determinate le celerità proprie di ciascun tronco in funzione delle dimensioni e del materiale che lo costituisce.

Per il calcolo di queste si è utilizzata la seguente espressione di tipo teorico valida nell'ipotesi che la tubazione, con sezione a geometria costante, sia costituita da materiale elastico che segue la legge di Hooke [Giugni, 1987]:

$$
C = (\varepsilon/\rho)^{1/2}/[1 + \sigma (D \varepsilon)/(S E)]^{1/2}
$$
 (2.24)

ove

 $\rho$  è la densità del fluido;

- è il modulo di elasticità cubica del fluido;

- D ed S sono il diametro e lo spessore della condotta;

- E è il modulo di Young del materiale costituente la condotta;
- $-\sigma$  è un parametro che tiene conto dello spessore della condotta e del tipo di ancoraggio.

Quest'ultimo parametro è pari a 1 per condotte sottili ( $D/S \ge 25$ ), mentre, nelle usuali condizioni di posa delle condotte, per il calcolo di  $\sigma$  si può adoperare la seguente espressione:

$$
\sigma = 2 S (1 + m)/D + D/(D+S)
$$
 (2.25)

ove m è il modulo di elasticità trasversale o di Poisson proprio del materiale costituente il tubo.

L'utilizzo della (2.24) e della (2.25) ha consentito il calcolo delle celerità proprie delle tubazioni in progetto, si è costatato che i valori ottenuti si discostano poco tra loro, quindi si è assunto il valore cautelativo di 1200 m/s per l'acciaio mentre per il tratto in galleria è risultato un valore di C= 800 m/s.

Per brevità si omettono le numerose verifiche condotte e si riportano esclusivamente i risultati delle stesse con alcuni grafici illustrativi degli effetti di moto vario per le condizioni che sono risultate più gravose.

Si riportano i risultati di alcune simulazioni ritenute significative in quanto rappresentative delle condizioni più gravose in termini di sovrappressione di colpo d'ariete ovvero:

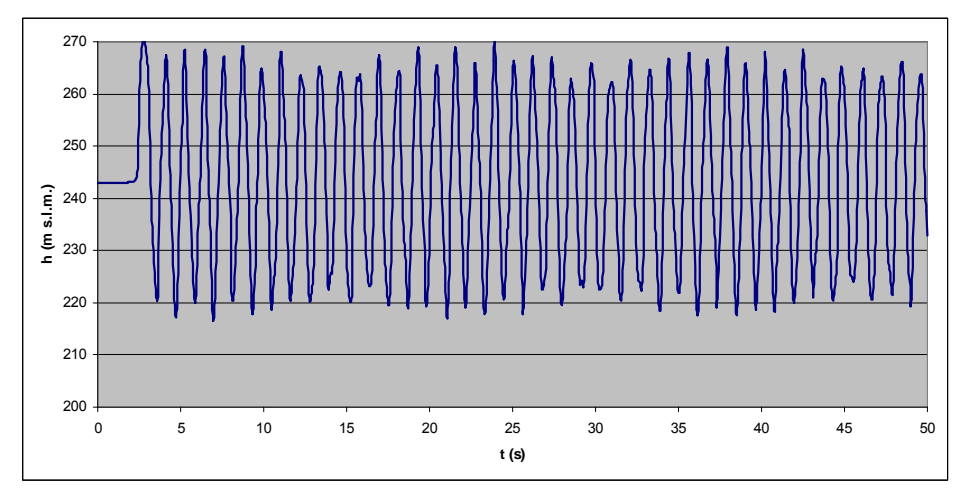

Fig. 2.1 Sovrapressioni di colpo d'ariete nella sezione a monte delle pompe causato dal loro spegnimento

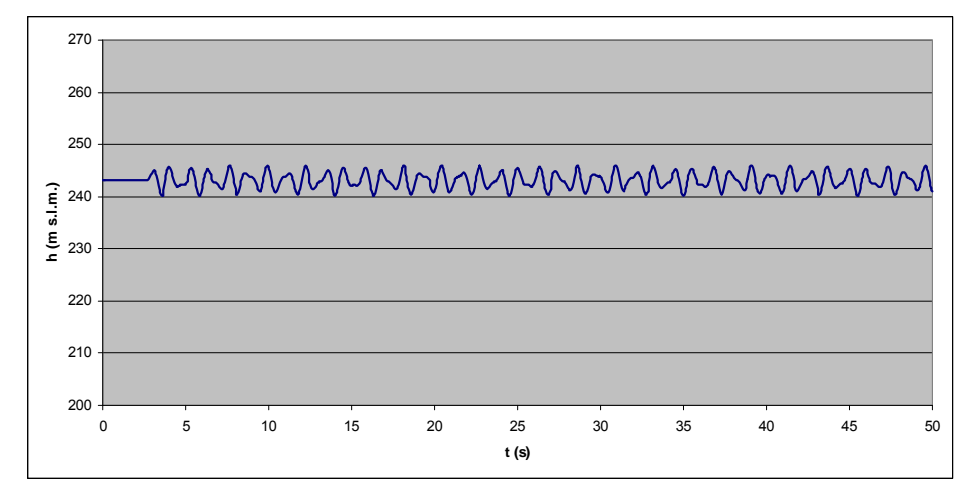

Fig. 2.2 Sovrapressioni di colpo d'ariete nella sezione finale della galleria causato dallo spegnimento delle pompe

Le figg. 2.1 e 2.2 dimostrano come le sovrappressioni nella sezione più sollecitata, immediatamente a monte delle pompe, sono dell'ordine di 2 atm: a tal riguardo si rammenta che il DM LL.PP. del 12/12/85 prevede (Tab. III) che la

sovrappressione di moto vario non superi il valore di 3 atm; nella sezione più sollecitata della galleria i valori della sovrapressione sono praticamente trascurabili.

#### **3 Impianto di sollevamento**

#### *3.1 Condotta premente e impianto di sollevamento*

Come già menzionato nel relativo paragrafo della relazione generale, l'impianto di sollevamento in oggetto consta di una linea di sollevamento equipaggiata con 2+1R elettropompe ad asse orizzontale.

Alla stazione di sollevamento sarà annesso un sistema di protezione costituito da una cassa d'aria utile a contenere i fenomeni associati al colpo d'ariete.

L'impianto di sollevamento per l'alimentazione del comprensorio del distretto 3 è costituito dalle seguenti apparecchiature: 2+1R elettropompe ad asse orizzontale poste in parallelo, della portata, rispettivamente, di 75 l/s e prevalenza di 236 m e una pompa di aggottamento.

Il dimensionamento delle condotte prementi è stato effettuato determinando le perdite di carico di tipo distribuito nelle tubazioni, nell'ipotesi di moto permanente, attraverso la classica formula di Darcy-Weisbach. Sulla base di quanto detto è stato possibile effettuare il corretto dimensionamento dell'intero sistema, adottando un parametro di scabrezza  $\varepsilon$  pari a 0.5 mm: nel seguito è riportata la tabella riepilogativa di tale procedimento di calcolo.

La potenza delle singole pompe è stata calcolata con la relazione:

$$
\frac{\gamma QH}{102\eta} \qquad \qquad \text{[kW]}
$$

con

 $\gamma$  = peso specifico dell'acqua in kg/m<sup>3</sup>

 $Q =$  portata da sollevare in m<sup>3</sup>/s,

H = prevalenza totale m,

 $\eta$  = rendimento della pompa pari al valore di 0.8

Il valore ottenuto viene moltiplicato per un fattore di sicurezza pari a 1,2 per tenere conto del possibile calo di rendimento durante l'esercizio.

Nella tabella seguente sono stati riportati i risultati dei calcoli idraulici.

# **IMPIANTO DI SOLLEVAMENTO**

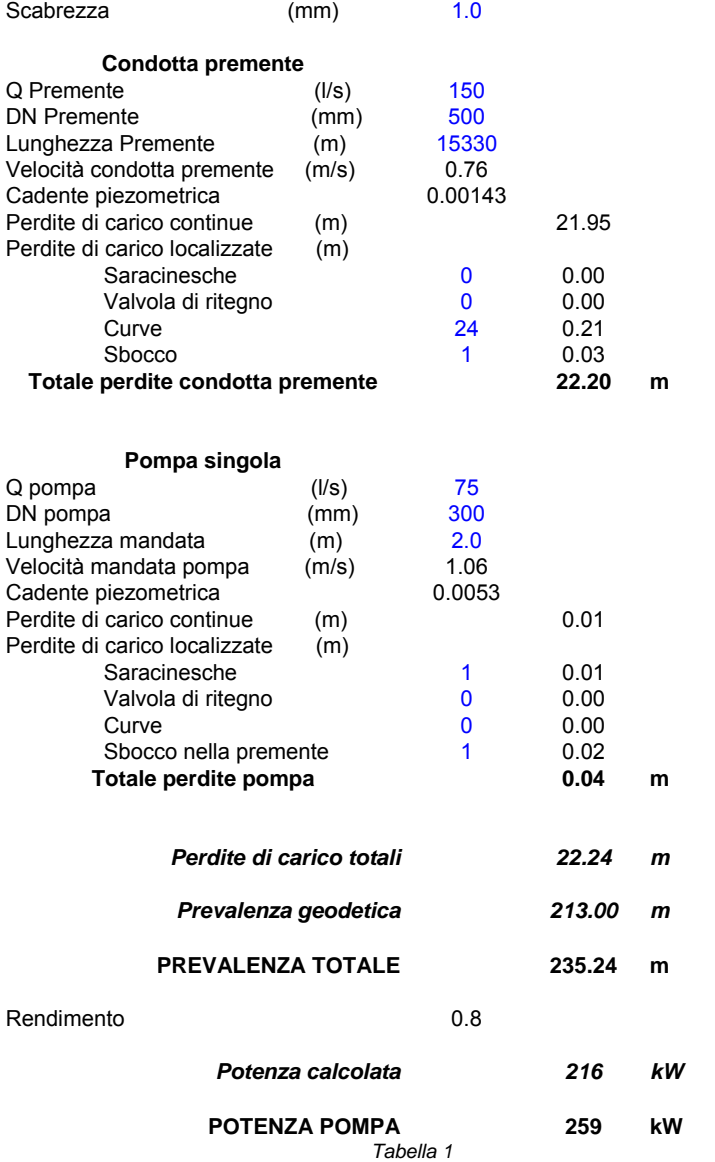

12

# *3.2 Protezione nei confronti del fenomeno di moto vario di colpo d'ariete*

La valutazione delle sovrapressioni e delle depressioni massime conseguenti al fenomeno di moto vario di colpo d'ariete sono state effettuate facendo riferimento al metodo classico (grafico) di Evangelisti. Il calcolo è stato eseguito per contenere la massima sovrapressione entro il valore di Zmax=40 m. Si è imposto che, anche in fase di depressione massima, la linea dei carichi piezometrici relativi non possa intersecare la condotta ad una quota inferiore a 20 m al di sotto dell'asse condotta stessa; tale valore infatti, dato lo spessore della tubazione in progetto, è ancora ammissibile senza indurre lo schiacciamento della sezione utile del condotto.

Definiamo alcune grandezze fondamentali per l'individuazione del valore utile da attribuire al volume della cassa d'aria che dovrà essere posata a protezione del colpo d'ariete.

Siano  $Z_{\text{max}}$  e  $Z_{\text{min}}$  i valori di pressione massima e minima ammesse per la condotta oggetto di studio in fase di colpo d'ariete e sia σ (Allievi) la grandezza fondamentale della tubazione, definita come:

$$
\sigma = \frac{\Omega * L * V_0^2}{2g * U_s * Y_s}
$$

dove:

- Ώ è la sezione utile della condotta
- L è la lunghezza totale della condotta
- Vo è la velocità del flusso in moto uniforme prima dell'arresto delle pompe
- G è l'accelerazione di gravità
- Us è il volume d'aria nella cassa in condizioni statiche
- Ys è il valore assoluto statico del carico valutato rispetto al piano di posa della cassa d'aria.

Come è possibile ricavare dal grafico allegato al documento di Evangelisti o consultando il Manuale dell'Ingegnere alla sezione "Moto Vario nelle Condotte in Pressione", le grandezze utili essendo definite per il calcolo del volume d'aria nella cassa sono:

$$
z_{\text{max}} = Z_{\text{max}} / Ys; \qquad z_{\text{min}} = Z_{\text{min}} / Ys; \qquad \text{ho} = \text{Ho}/Ys,
$$

dove H<sub>0</sub> il valore delle perdite di carico in regime permanente uniforme.

Dai calcoli risulta:

- $-$  Ys = (432,00 -210,00) + 10,00 = 232 m
- $H_0 = 22,20 \text{ m}$
- $-$  Zmax = 40 m
- $-$  ho = H<sub>0</sub>/Ys = 0,10
- $z_{\text{max}} = \frac{Z_{\text{max}}}{Y_s} = 0.17$

Il valore di σ e z<sub>min</sub>, considerando la trasformazione adiabatica n= 1,41 senza resistenza di smorzamento, introducendo ho e zmax risultano rispettivamente 0,0025 e –0,20, da cui si ottiene

Zmin = zmin\*Ys= -42,0 m (minima sovrappressione, rispetto al carico statico, che ci sarà nella condotta)

$$
U_s = \frac{\Omega * L * V_0^2}{2g * \sigma_s * Y_s} = 15,93 \text{ m}^3
$$
  
\n
$$
U_{\text{max}} = U_s \left[ \frac{Y_s}{Y_s + Z_{\text{min}}} \right]^\frac{1}{1.41} = 18,66 \text{ m}^3 \text{ (face di depressione)}
$$
  
\n
$$
U_{\text{min}} = U_s \left[ \frac{Y_s}{Y_s + Z_{\text{max}}} \right]^\frac{1}{1.41} = 14,08 \text{ m}^3 \text{ (face di compressione)}
$$

Il valore di s e  $z_{min}$ , considerando la trasformazione adiabatica n= 1,41 con resistenza di smorzamento ottima, introducendo  $h_0$  e  $z_{max}$  risultano rispettivamente 0,087 e –0,24, da cui si ottiene

 $Z_{min}$  =  $Z_{min}$ \*Ys= -50,40 m (minima sovrappressione, rispetto al carico statico, che ci sarà nella condotta)

$$
U_s = \frac{\Omega * L * V_0^2}{2g * \sigma_s * Y_s} = 4,58 \text{ m}^3
$$
  

$$
U_{\text{max}} = U_s \left[ \frac{Y_s}{Y_s + Z_{\text{min}}} \right]^\frac{1}{1.41} = 5,56 \text{ m}^3 \text{ (face di depressione)}
$$
  

$$
U_{\text{min}} = U_s \left[ \frac{Y_s}{Y_s + Z_{\text{max}}} \right]^\frac{1}{1.41} = 4,05 \text{ m}^3 \text{ (face di compressione)}
$$

 $K_0 = H_0 + |Z_{\text{min}}| = 64,11$  m (perdita di carico originata con la velocità Vo di regime dalla strozzatura)

Pertanto, tenuto conto anche del volume d'acqua necessario ad evitare lo svuotamento della cassa, ed utilizzando il sistema con strozzatura, si impiegheranno tre serbatoi aventi ciascuno capacità di 3.000 litri e PN 40.

#### *3.3 Dimensionamento blocchi di ancoraggio*

[1][2][3][4][5][6]Nei tratti in cui la condotta subisce cambiamenti di direzione in senso altimetrico e planimetrico, la curva è sottoposta all'azione risultante della composizione delle spinte agenti sulle sezioni che limitano, a monte e a valle, la curva stessa. Benché siano previste tubazioni in acciaio con giunto saldato, per dare maggiore resistenza al sistema si sono comunque previsti blocchi di ancoraggio per contrastare le azioni dovute alle variazioni planimetriche.

Il controllo di questa azione, e quindi la stabilità della condotta, è stato affidato al blocco di ancoraggio, una struttura monolitica variamente vincolata al terreno e alla quale la condotta è ancorata.

La spinta, che deve essere equilibrata da forze esterne è funzione della pressione interna in condotta e del diametro. Il valore della pressione da tenere in conto nel dimensionamento del blocco di ancoraggio è quello della pressione di **collaudo** in cantiere, che rappresenta la pressione massima che la condotta deve sopportate in circostanze particolari.

La pressione di collaudo è pari a **1,5 volte la pressione di esercizio**.

L'ancoraggio è generalmente realizzato in cls, la forma ideale è quella di una figura volumetrica di altezza costante e base trapezoidale, le cui dimensioni sono funzione della spinta che deve essere contrastata, della profondità di posa della tubazione e della caratteristiche geotecniche del terreno.

La risultante di spinta è calcolata con la seguente relazione:

$$
7|\mathbf{8}|R = 2 \cdot p \frac{\Pi}{4} D^2 \cdot \text{sen} \frac{\alpha}{2}
$$

dove.

- D:diametro esterno (m)
- *p*:pressione (bar)
- $\alpha$ : angolatura del raccordo (°)

[9]

La reazione del terreno che deve contrastare la spinta esercitata dalla pressione interna non equilibrata, è affidata alla spinta passiva del terreno cioè alla reazione laterale espressa dal terreno quando viene compresso da una struttura (cfr. fig. successiva). Applicando la teoria di *Rankine*, la spinta del terreno viene calcolata con la seguente relazione:

[10][11] 
$$
S_r = \frac{1}{2} \cdot w \cdot (H^2 - H_1^2) \cdot L \cdot K_r + 2C(H - H_1) \cdot L \cdot (K_r)^{1/2}
$$

dove:

- *Sr* : spinta delle terre (kg)
- w: peso specifico del terreno  $(kg/m<sup>3</sup>)$
- *H*: profondità di posa piano campagna –fondo scavo (m)
- H<sub>1</sub>: profondità tra piano campagna e la parte superiore del blocco (m)
- *L*: larghezza del blocco di ancoraggio (m)
- *C*: coesione del terreno, ovvero resistenza al taglio (kg/m2)
- $K_r$ : coefficiente di equilibrio pari a<sup>[12]</sup> [13]  $tg^2(45 + \varphi/2)$  $[14]$

La reazione del terreno affidata all'attrito terra-blocco, funzione del peso del blocco di ancoraggio è pari a:

$$
[15][16] R_t = P_p \cdot a
$$

dove:

- $P_p$ : peso proprio del blocco di ancoraggio (kg)
- $\alpha$ : coefficiente di attrito pari a<sup>[</sup>17] [18]  $tg(0.9\varphi)$

Ipotizzate le dimensioni del blocco di ancoraggio, la verifica di sicurezza impone:

[19][20] 
$$
P * s < (S_r + R_t)
$$

- P: spinta (kg)
- S<sub>r</sub>: spinta delle terre (kg)
- *R<sub>t</sub>:* reazione del terreno (kg)
- *s*: coefficiente di sicurezza

I dati assunti per la caratterizzazione geotecnica dei terreni attraversati sono di seguito riportati:

- $-C= 10.000$  (kg/m<sup>2</sup>)
- $\varphi$ (°)=26°
- $w=1800 \text{ kg/m}^3$

Assunto inoltre il peso specifico del calcestruzzo pari a 2200 kg/m<sup>3</sup> si sono sviluppate le elaborazioni che si riportano nella tabella che segue ritenendo soddisfatte le verifiche con un coefficiente di sicurezza non inferiore a 1,3.

Si sono adotatte tre tipologie di blocchi di ancoraggio identificate con la sigla Tipo 1, Tipo 2 e Tipo 3 secondo le geometrie riportate in tabella ovvero :

- L = dimensione in asse alla condotta;
- $h_1$  = dimensione orizontale;
- h = dimensione verticale.

-

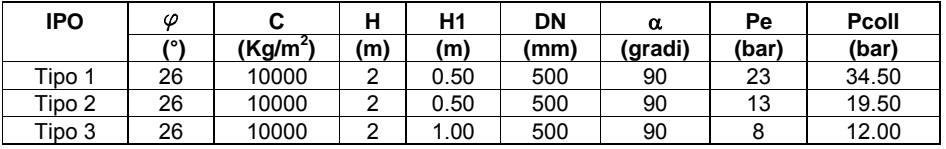

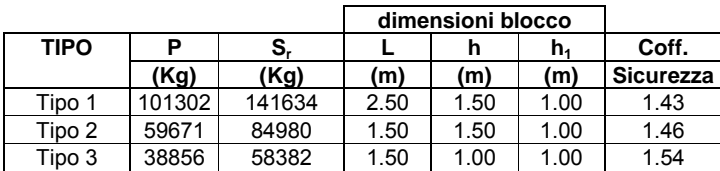

 $[21]$ 

# **4 Rete irrigua Distretto III.**

Il comprensorio di Montemilone, ha una superficie complessiva pari a circa 1800ha suddivisa in 3 distretti rispettivamente con superfici pari a 305ha (I° distretto), 705ha (II° distretto), 560ha (III° distretto). Essi, con le grandi tare costituite da boschi, compluvi ad elevata pendenza estesi su una superficie di circa 235ha, tare pubbliche stimate in ragione di circa 270ha, generano una superficie irrigabile pari a circa 1300ha ed una superficie irrigata pari a circa 600ha, con una parzializzazione pari al 45%.

Il distretto III è dominato da una vasca di compenso posta a quota +423.200m slm, nelle cui vicinanze è ubicata un torrino di carico (alto circa 22,5m) con la funzione di innalzare la quota piezometrica e quindi avere pressioni di esercizio nella rete mai inferiori alle 2-3 atmosfere.

Il sistema di condotte che origina dalla suddetta vasca è costituito da tre reti, di queste solo due sono oggetto del presente intervento di ampliamento. In particolare la rete S3 (in verde) non è coinvolta nella estensione delle condotte distributrici.

Al contrario, sia la rete DR1 (in blu) che quella D1 (in rosso) sono oggetto di interventi sostanziali: circa 20 Km di condotte distributrici nuove con un notevole incremento del numero di utenze servite (circa 280).

La rete distributiva esistente funziona a gravità e gli ampliamenti in progetto sono stati realizzati cercando di non alterare in maniera sostanziale il regime delle pressioni a cui essa "lavora".

Dai risultati riportati nelle appendici 1 e 2 è possibile notare come i materiali ed diametri scelti permettano di garantire, anche sugli idranti particolarmente sfavoriti, una pressione idrica minima pari a 3-4 atmosfere. Ciò è di fondamentale importanza per il corretto funzionamento dei sistemi di irrigazione a pioggia che, presumibilmente, verranno adottati nel comprensorio irriguo.

L'esercizio delle reti è previsto "a domanda"; tale tipo di consegna consente ad ogni utente di prelevare acqua quando vuole, a seconda delle proprie esigenze colturali e del proprio calendario dei lavori agricoli. La portata idrica che ciascun utente può attingere è completamente libera ma inferiore, naturalmente, ad un certo limite che per la rete in esame è fissato in 5 l/s.

Le portate che fluiscono in ogni tratto della rete sono state valutate in base alla procedura messa a punto da Clément :in ogni tratto si è ricavata, in base a formule di tipo probabilistico, la portata di punta. La formula utilizzata è la seguente:

$$
Q = \frac{qS}{r} \left( 1 + U \sqrt{\frac{mr}{qS} - \frac{1}{n}} \right)
$$

#### Dove:

- Q = portata della condotta in consegna a domanda;
- q = indice di massimo consumo;
- m = modulo distributivo (5l/s);
- n = numero di prese servite;
- r = grado di utilizzazione;
- U = coefficiente dipendente dalla probabilità di funzionamento;
- S = superficie irrigata;

Nel caso del distretto III nel comprensorio di Montemilone i parametri principali utilizzati per il calcolo idraulico della rete sono:

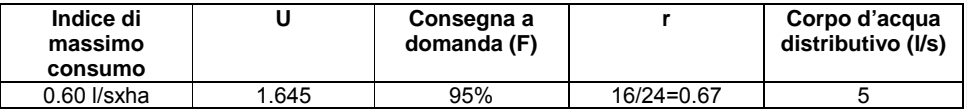

Le matrici delle portate, ricavate applicando la procedura precedentemente descritta, ed utilizzate per il dimensionamento delle reti (a maglie aperte), sono riportate nelle tabelle 1 e 2.

Come è possibile osservare si è ipotizzata la presenza di una presa (n) per ogni ettaro irrigato. Con la lettera S si è indicato la superficie afferente ad ogni condotta, mentre con P è rappresentato il coefficiente di parzializzazione.

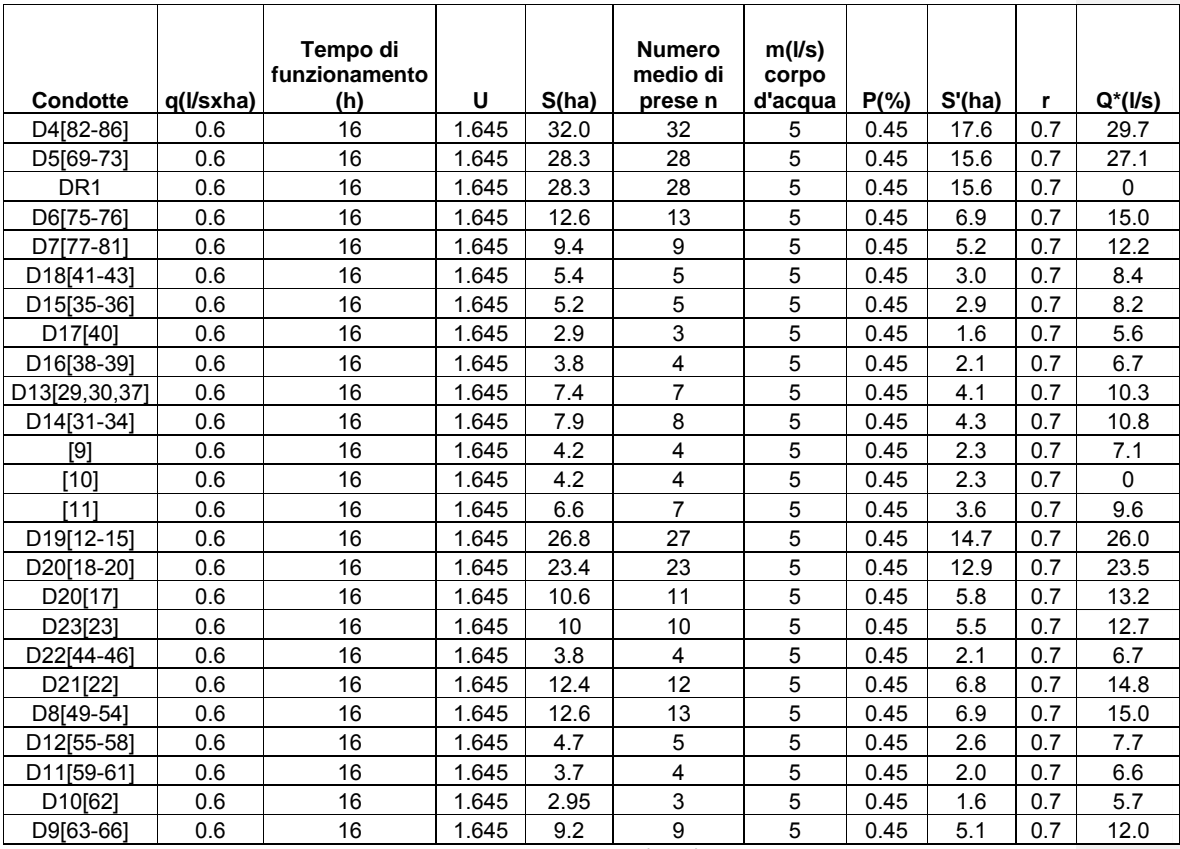

*Tabella 1 – Portate di dimensionamento delle rete 1 (DR1) nell'ipotesi di consegna a domanda.*  (N.B. La cifra tra parentesi quadra nella prima colonna è legata al numero con cui ogni tratto

della rete è stato schematizzato vedi schema rete 1)

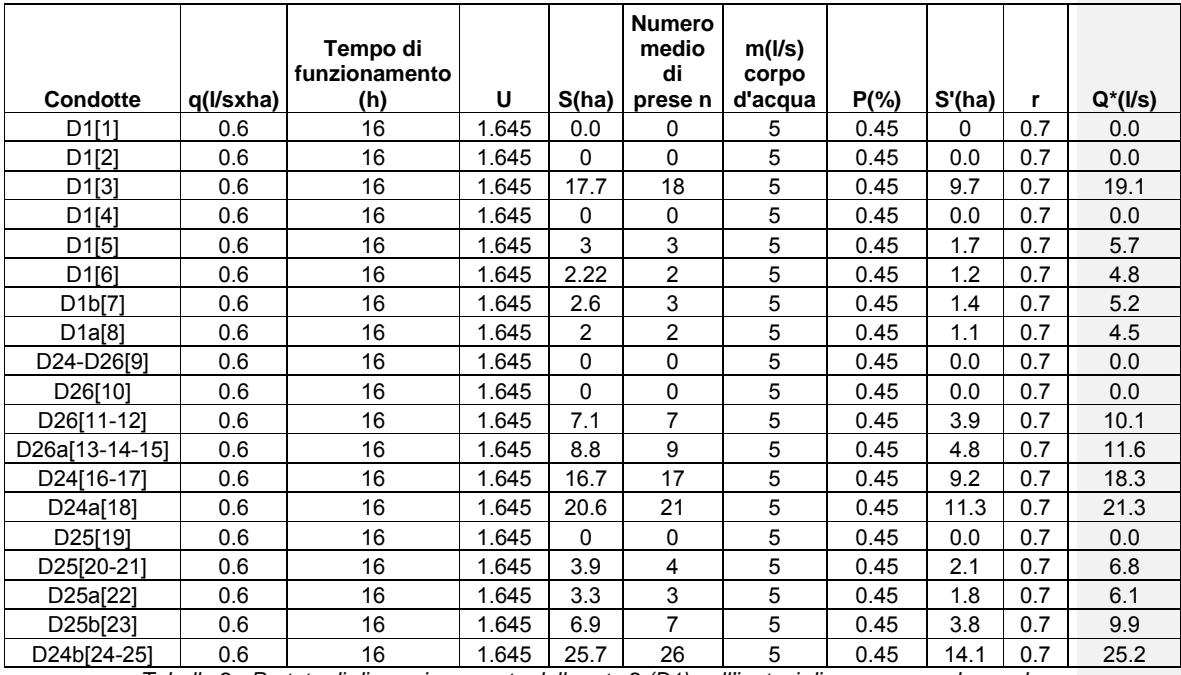

*Tabella 2 - Portate di dimensionamento delle rete 2 (D1) nell'ipotesi di consegna a domanda.* 

(N.B. La cifra tra parentesi quadra nella prima colonna è legata al numero con cui ogni tratto della rete è stato schematizzato vedi schema rete 2)

La portata assegnata a ciascun ramo è stata ipotizzata uniformemente distribuita lungo il ramo medesimo.

# *4.1 Progetto e verifica delle reti*

La progettazione di una rete a maglie aperte di distribuzione irrigua in pressione richiede, nell'ambito delle soluzioni possibili, la scelta di quella di minimo costo nel rispetto delle condizioni imposte.

I problemi da risolvere dal punto di vista ingegneristico sono:

- 1. scelta del tracciamento della rete, posizionamento dei punti di presa;
- 2. calcolo delle portate per ciascun tronco (c.f.r. paragrafo precedente)
- 3. carico di consegna adeguato alle singole utenze;
- 4. conoscenza del carico piezometrico in testa alla rete;
- 5. scelta delle tubazioni commerciali da utilizzare;
- 6. imposizione del campo di velocità ammissibile
- 7. scelta della legge per le perdite di carico nelle tubazioni

Per quel che riguarda la situazione in esame si è potuto agire, con un certo margine di libertà, solo sulla scelta dei diametri commerciali e sul range di velocità.

Infatti il tracciamento della rete non è risultata essere una variabile visti i vincoli prodotti dalla infrastruttura esistente. Anche l'ubicazione delle prese è risultata essere condizionata dalla necessità di prevederne circa una ogni ettaro: il distretto è risultato essere fortemente frammentato dal punto di vista delle aziende agricole.

Le perdite di carico nelle condotte sono state valutate con la formula di resistenza di Colebrook-White:

$$
j = \frac{\lambda V^2}{D 2g}
$$
con  $\lambda$  ricavato dalla espressione:  $\frac{1}{\lambda} = -2.0 \log \left( \frac{2.51}{\text{Re} \sqrt{\lambda}} + \frac{\varepsilon/D}{3.71} \right)$ 

La scabrezza  $\varepsilon$  (mm) delle tubazioni in PEAD è stata posta pari ad  $\varepsilon$ =0.01mm.

Il dettaglio dei risultati riguardanti la rete 1 è riportato in appendice 1. Analogamente i risultati della rete 2 sono riportati in appendice 2.

# *1.1 Appendice 1*

Formula di resistenza: Colebrook-White Precisione: 0.0010 Numero di nodi a carico piezometrico fissato: 1 Numero di nodi a portata nota: 87 Numero di tratti: 87

#### **TABELLA NODI A CARICO PIEZOMETRICO NOTO**

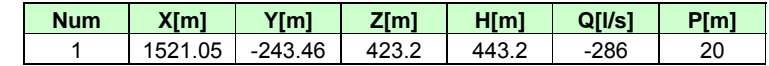

#### **Legenda Tabella Nodi a carico piezometrico noto**

Dati

Num = numero identificativo del nodo X,Y = coordinate planimetriche del nodo Z = quota geodetica del nodo H = carico piezometrico

#### Risultati

Q = portata entrante/uscente dal nodo

P = pressione nel nodo

Le coordinate x e y si riferiscono ad un sistema di riferimento relativo "di appoggio" utilizzato per motivi computazionali.

**TABELLA NODI** 

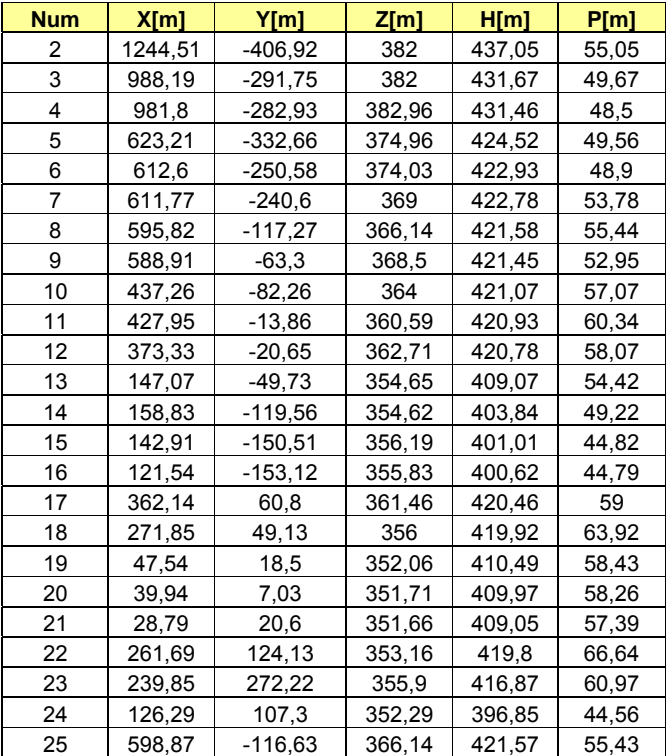

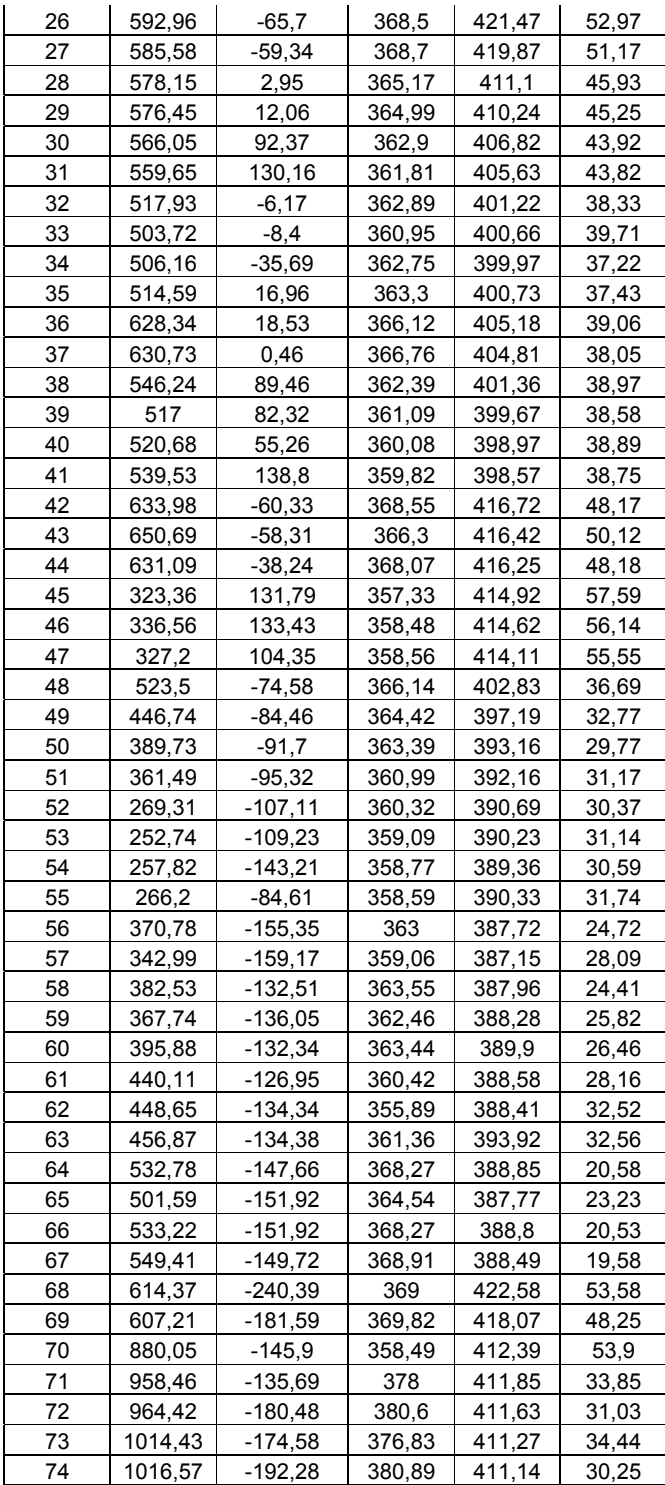

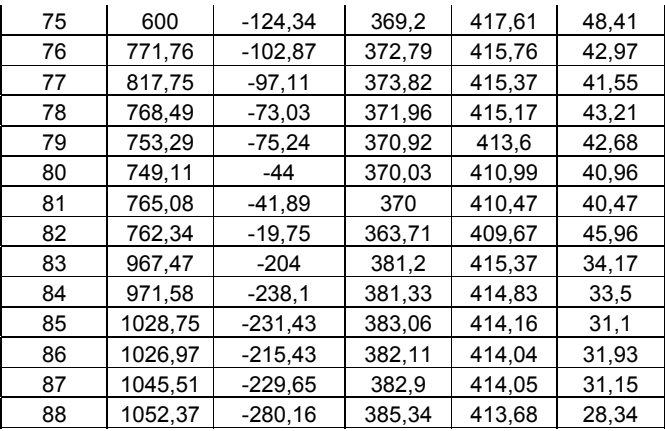

Legenda Tabella Nodi

# Dati

Num = numero identificativo del nodo

X,Y = coordinate planimetriche del nodo

Z = quota geodetica del nodo

Q = portata entrante/uscente dal nodo

### Risultati

H = carico piezometrico

P = pressione nel nodo

# **TABELLA TRATTI**

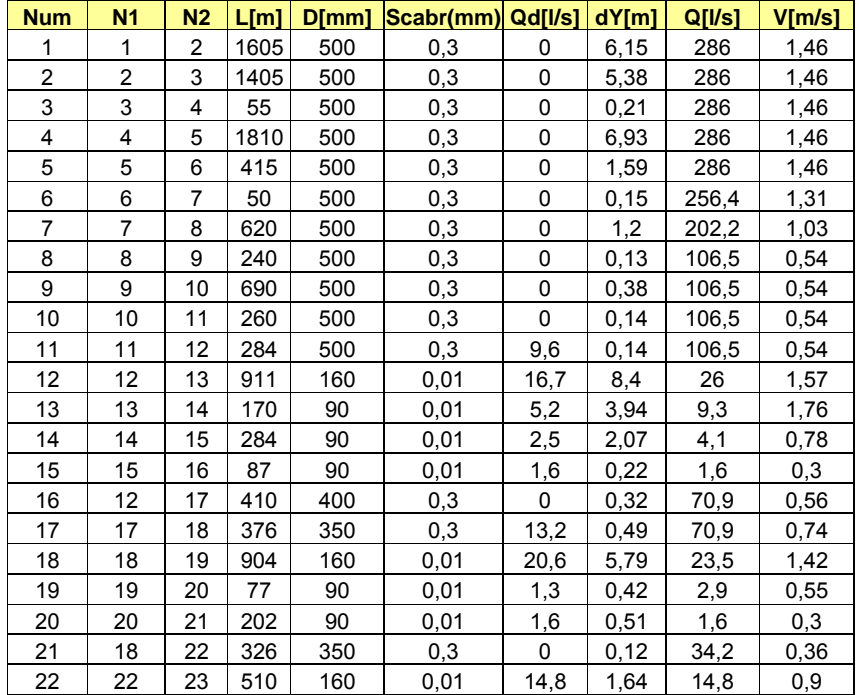

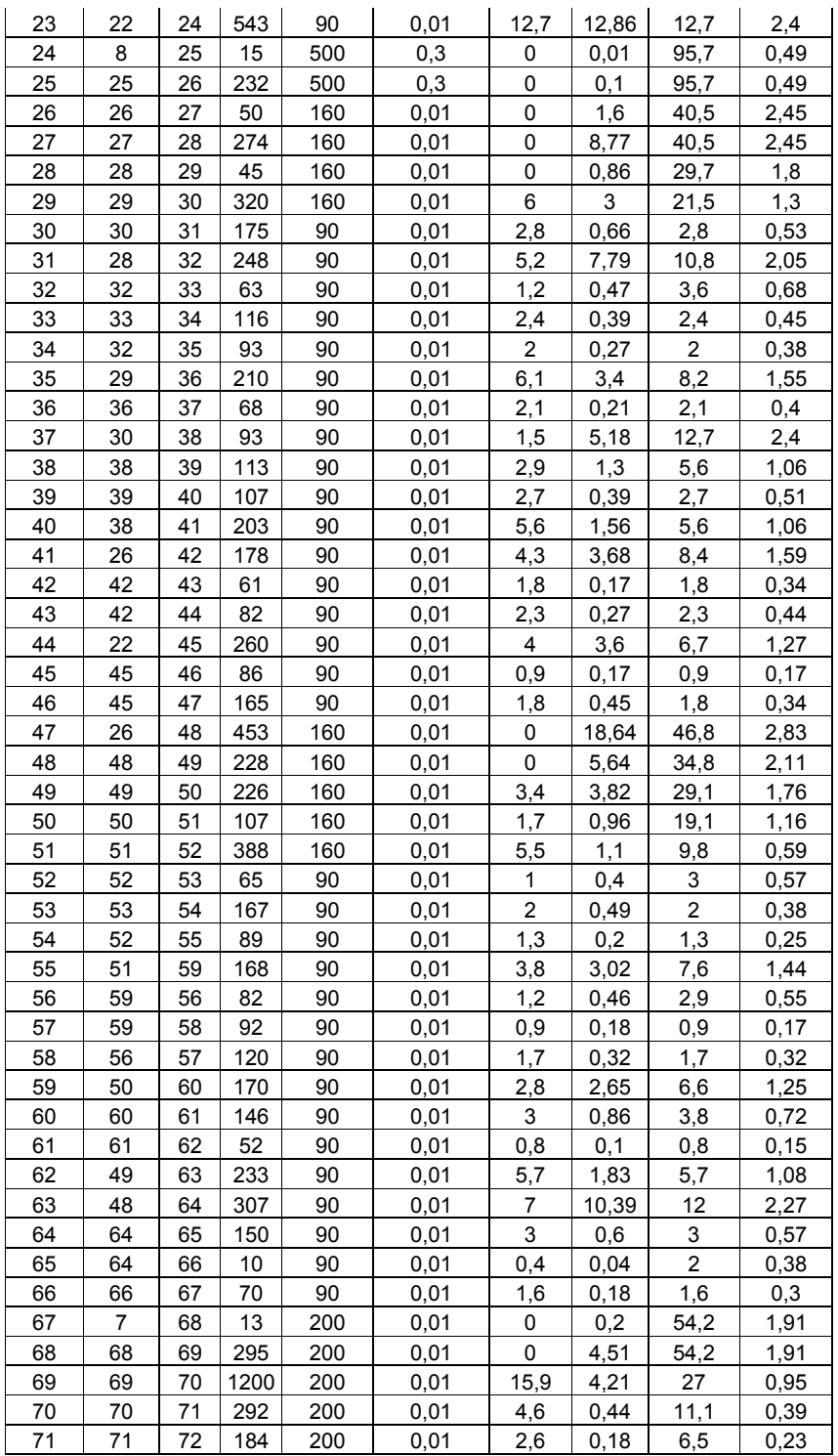

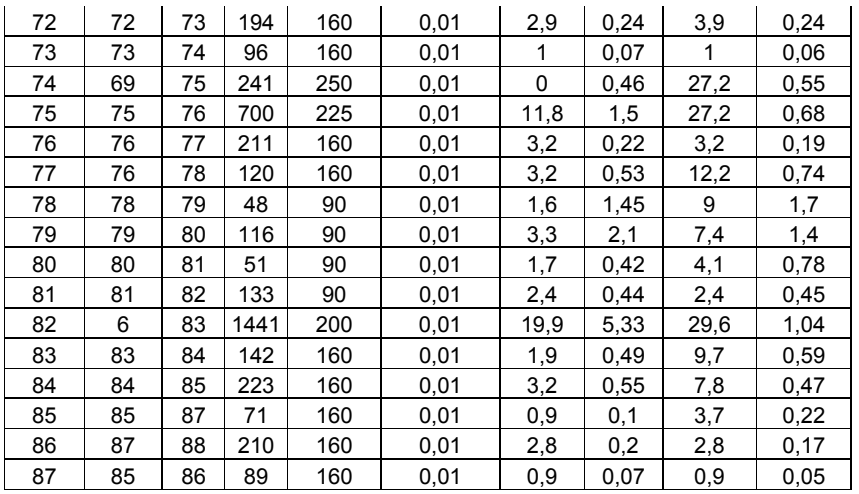

Legenda Tabella Tratti

Dati

Num = numero identificativo del tratto

N1 = nodo 1° estremo del tratto

N2 = nodo 2° estremo del tratto

L = lunghezza del tratto

D = diametro della tubazione del tratto

scabrezza = in formula di Colebrook-White rappresenta la scabrezza omogenea equivalente [mm], in formula di Gauckler-Strickler il coefficiente K [adim]

Qd = portata distribuita lungo il tratto

Risultati

dY = perdita di carico lungo il tratto

Q = portata defluente nel tratto

V = velocità nel tratto

# *1.2 Appendice 2*

Formula di resistenza: Colebrook-White Precisione: 0.0010 Numero di nodi a carico piezometrico fissato: 1 Numero di nodi a portata nota: 25 Numero di tratti: 25 **TABELLA NODI A CARICO PIEZOMETRICO NOTO** 

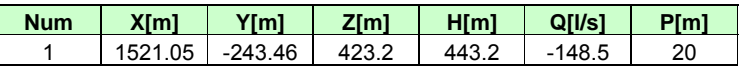

# **Legenda Tabella Nodi a carico piezometrico noto**

Dati

Num = numero identificativo del nodo

X,Y = coordinate planimetriche del nodo

Z = quota geodetica del nodo

H = carico piezometrico

Risultati

Q = portata entrante/uscente dal nodo

P = pressione nel nodo

Le coordinate x e y si riferiscono ad un sistema di riferimento relativo "di appoggio" utilizzato per motivi computazionali.

# **TABELLA NODI**

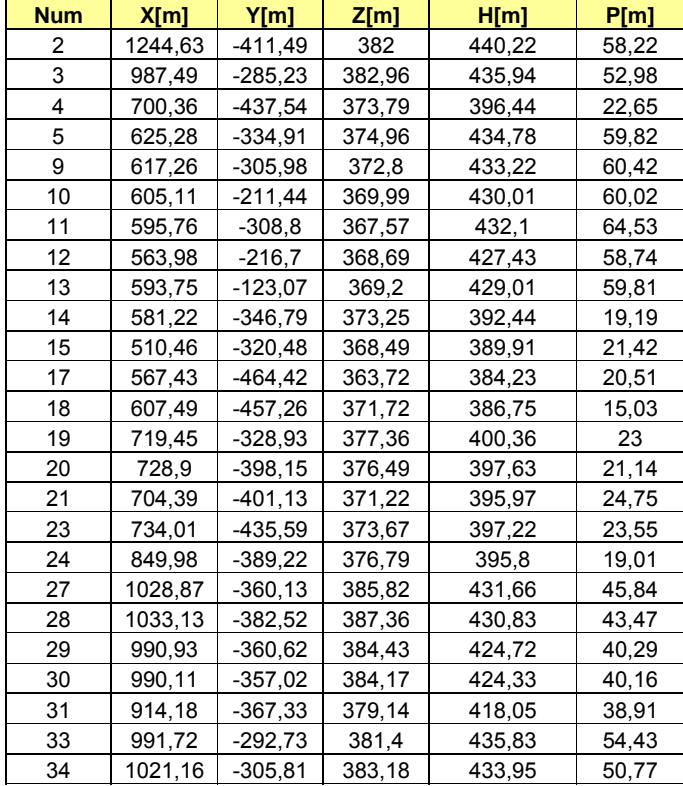

Legenda Tabella Nodi Dati

Num = numero identificativo del nodo X,Y = coordinate planimetriche del nodo

Z = quota geodetica del nodo

Q = portata entrante/uscente dal nodo

Risultati

H = carico piezometrico

P = pressione nel nodo

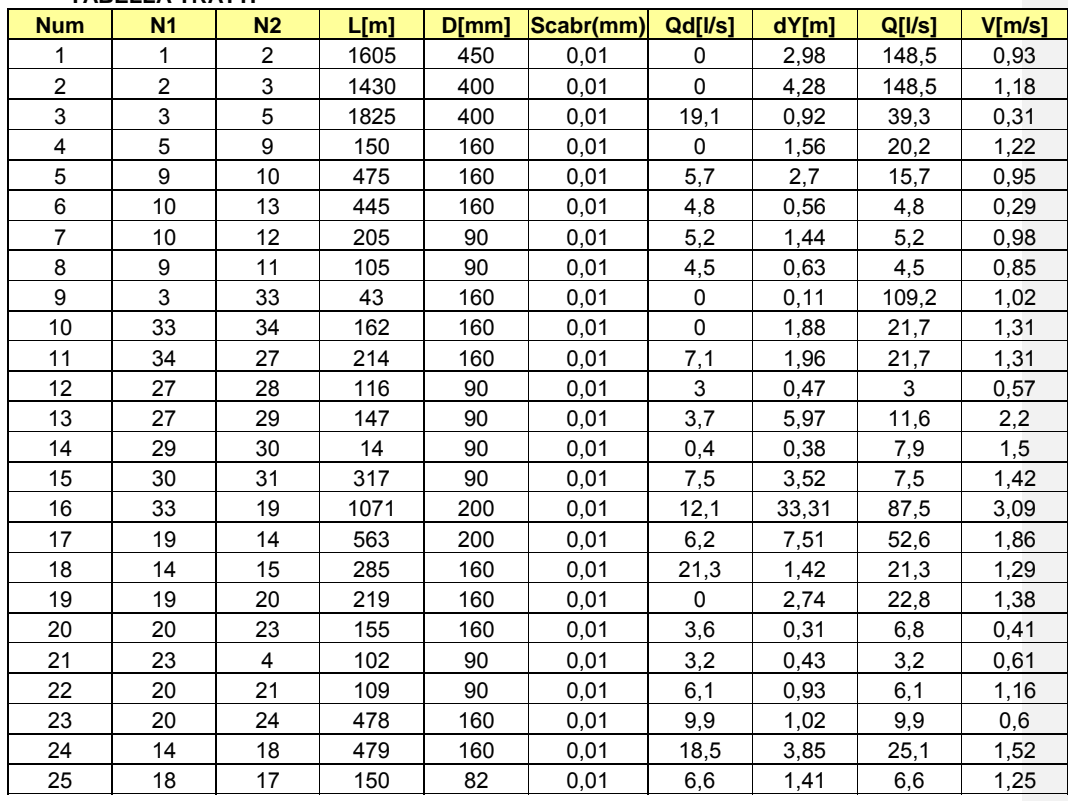

# **TABELLA TRATTI**

Legenda Tabella Tratti

Dati

Num = numero identificativo del tratto

N1 = nodo 1° estremo del tratto

N2 = nodo 2° estremo del tratto

L = lunghezza del tratto

D = diametro della tubazione del tratto

scabrezza = in formula di Colebrook-White rappresenta la scabrezza omogenea equivalente [mm], in formula di Gauckler-Strickler il coefficiente K [adim]

Qd = portata distribuita lungo il tratto

Risultati

dY = perdita di carico lungo il tratto

Q = portata defluente nel tratto

V = velocità nel tratto